The book was found

# **QuickBooks 2013 All-in-One For Dummies**

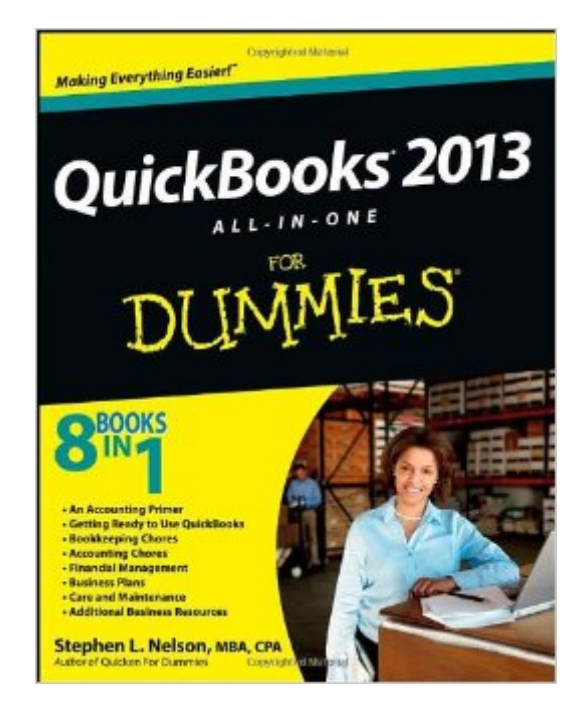

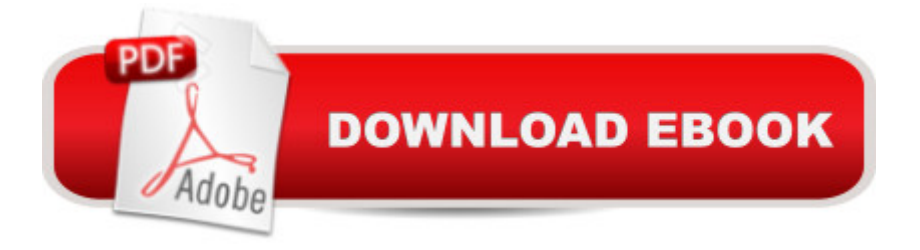

## **Synopsis**

A soup-to-nuts guide to the leading accounting software for small businesses - QuickBooks 2013! Owners of small businesses will love this complete guide to the newest version of QuickBooks, the premier small-business accounting program. Written by CPA and bestselling financial author Stephen L. Nelson, this all-in-one guide includes 8 self-contained minibooks covering every aspect of QuickBooks and how it is used. Coverage includes accounting basics, getting started with QuickBooks, bookkeeping and accounting chores, a short course in financial management, tips on creating a business plan, how to maintain QuickBooks, and some valuable additional resources. Helps you understand basic accounting practices and concepts, customize QuickBooks for your specific needs, and protect your data Explains how to invoice customers, pay vendors, track inventory, and manage cash and bank accounts with QuickBooks Leads you step-by-step through navigating the payroll process, understanding double-entry bookkeeping, preparing financial statements, building a budget, and tackling your taxes Delves into advanced financial strategies like ratio analysis, Economic Value Added analysis, forecasting, and capital budgeting QuickBooks 2013 All-in-One For Dummies is the key to keeping your businessâ "and budgetâ "on track.

### **Book Information**

Paperback: 624 pages Publisher: For Dummies; 1 edition (December 10, 2012) Language: English ISBN-10: 111835639X ISBN-13: 978-1118356395 Product Dimensions: 7.4 x 1.2 x 9.3 inches Shipping Weight: 2 pounds (View shipping rates and policies) Average Customer Review: 3.4 out of 5 stars $\hat{A}$   $\hat{A}$  See all reviews $\hat{A}$  (26 customer reviews) Best Sellers Rank: #728,489 in Books (See Top 100 in Books) #115 in Books > Computers & Technology > Software > Personal Finance #121 in $\hat{A}$  Books > Computers & Technology > Software > Quickbooks #131 in $\hat{A}$  Books > Computers & Technology > Software > Accounting

#### **Customer Reviews**

I am new to Quickbooks and bought this hoping to be able to learn it easily, with the addition of the other "books", I also thought I would get a good grasp of how to up my game for basic accounting and bookkeeping. This book was not the book for me. The author bypassed or only lightly touched on key skill points, had me roving around the book looking for "explanations" that were on other

pages that didn't really explain, and tossed vocabulary and concepts at me without explainations. I am sure that for someone who is already familiar with the program and accounting, this book was fantastic, but for a beginner, it was confusing and intimidating.

This is a very comprehensive book for anyone, even newbies, to learn and be able to get around your Quickbooks software. It goes above and beyond what I thought it would be. Very happy with my purchase.

Contains a quick course on book keeping and business accounting, if you don't need this then about 1/3 of the book is wasted.Reads like a text book and you must hunt for the items relative to the Quickbooks software..A good reference book to have next to the computer. If you are not familiar with accounting software then I would suggest taking a class or seminar. Learning from the beginning using this text would be difficult. I started using the software before I bought the book and didn't make too many errors.Using the book after using the software seemed easier.

Great inclusive book. However, I did not find it very useful at all for troubleshooting. Also there are some parts of the book that are unnecessary for the purpose I feel most people would purchase the product. Be sure to take a close look at the table of contents before you buy to make sure it fits your needs.

I've actually stopped using the book as I get more familiar with the program, but can see myself getting stuck at some point and using it for a reference.Quickbooks is not the ideal program for all businesses, but I could not justify upgrading my current accounting program since they were sold to an Australian company and it would have been as expensive to upgrade as to switch. This is a good reference book for my "starting all over" project.

I didn't understand most accounting terms but this book breaks it down so if you take your time and make a list of terms in chapter one then you can start to get the idea of accounting. I've played with Quickbooks before and was lost without knowing accounting language. I haven't read most of the book yet.

Have experience with other "dummy" books. Like how well they explain information. Good reference. Arrived on time and exactly what I expected.

Ok....so I know basic accounting but I cant find the info I need to enter my accounting for my restaurant. Going to an accountant to get me started. Wouldn't buy this unless you have used QuickBooks in the past and know how it works.

#### Download to continue reading...

QuickBooks: Best Way to Learn QuickBooks within a day to optimize bookkeeping! (QuickBooks, [Bookkeeping, QuickBooks O](http://ebooksupdate.com/en-us/read-book/08ZXx/quickbooks-2013-all-in-one-for-dummies.pdf?r=DKyXDHz1otJEfr4YcTmOkolSlObLeGtg7N6R4UjMf2w9uojXdrw8Y3WPIInB3me4)nline, QuickBooks 2016, ... Business Taxes, Small Business Accounting) QuickBooks: The Complete Beginners Guide 2016 -Everything You Need To Know To Keep Your Books! (Quickbooks 101, Quickbooks 2016 Guide) QuickBooks: The Easiest and Simple Guide to Learn QuickBooks. (Quickbooks 2016 Guide, Bookqueeping, Quickbook Hosting, Accounting solutions, Personal Finance, Small Business, Software.) QuickBooks 2016 For Dummies (Quickbooks for Dummies) QuickBooks 2013 All-in-One For Dummies QuickBooks 2015 All-in-One For Dummies QuickBooks 2017 All-In-One For Dummies QuickBooks 2014 All-in-One For Dummies QuickBooks 2012 All-in-One For Dummies QuickBooks 2015: The Missing Manual: The Official Intuit Guide to QuickBooks 2015 QuickBooks: 2016 QuickBooks for Your Small Business: A Beginner's Guide to Bookkeeping Running QuickBooks in Nonprofits: The Only Comprehensive Guide for Nonprofits Using QuickBooks QuickBooks 2014: The Missing Manual: The Official Intuit Guide to QuickBooks 2014 Your Amazing Itty Bitty Book of QuickBooks Terminology: 15 Terms Every QuickBooks User Should Understand QuickBooks Online Practice Set: Get QuickBooks Online Experience using Realistic Transactions for Accounting, Bookkeeping, CPAs, ProAdvisors, Small Business Owners or other users QuickBooks en Espanol - QuickBooks in Spanish - Guia para Latinos (Spanish Edition) LL COMPUTER ACCOUNTING QUICKBOOKS 2015 W QUICKBOOKS STUDENT DATA SOFTWARE Restaurant Accounting with QuickBooks: How to set up and use QuickBooks to manage your restaurant finances Cooking for One: 365 Recipes For One, Quick and Easy Recipes (Healthy Cooking for One, Easy Cooking for One, One Pot, One Pan) Access 2013 All-in-One For Dummies

<u>Dmca</u>